## **НАЦІОНАЛЬНИЙ УНІВЕРСИТЕТ ВОДНОГО ГОСПОДАРСТВА ТА ПРИРОДОКОРИСТУВАННЯ**

Навчально-науковий інститут автоматики, кібернетики та обчислювальної техніки

04-03-138S

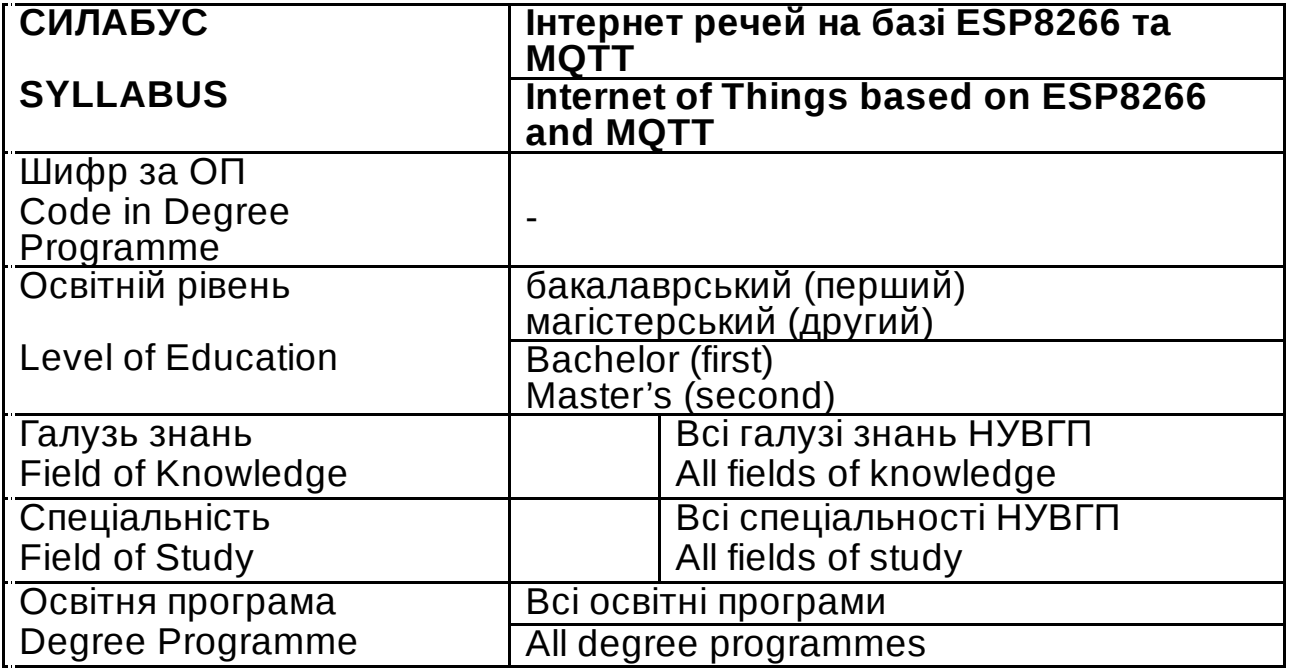

Силабус навчальної дисципліни «Інтернет речей на базі ESP8266 та MQTT» для здобувачів вищої освіти першого (бакалаврського) та другого (магістерського) рівнів всіх освітньо-професійних програм спеціальностей НУВГП*.* Рівне. НУВГП. 2023. 11 стор.

Розробник силабусу:Реут Дмитро Тагірович, к. техн. н., доцент кафедри автоматизації, електротехнічних та комп'ютерноінтегрованих технологій Силабус схвалений на засіданні кафедри автоматизації, електротехнічних і комп'ютерно-інтегрованих технологій Протокол № 24 від 04 липня 2023 року Завідувач кафедри: *е-підпис* В. В.Древецький, д. техн. н., професор. Схвалено науково-методичною радою з якості ННІ АКОТ Протокол № 9 від 31 серпня 2023 року Голова науково-методичної ради з якості ННІ: *е-підпис* П. М. Мартинюк, д. техн. н., професор. Схвалено науково-методичною радою НУВГП Протокол № 10 від 25 жовтня 2023 року Вчений секретар НМР: *е-підпис* Т. А. Костюкова

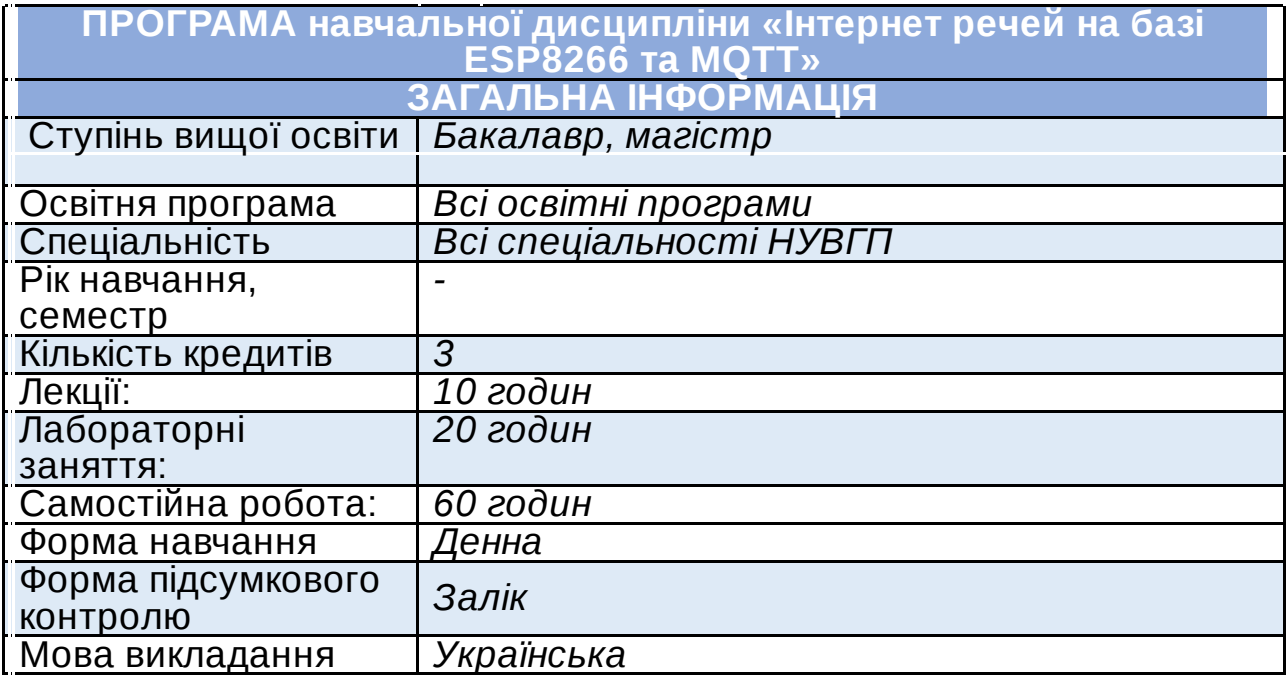

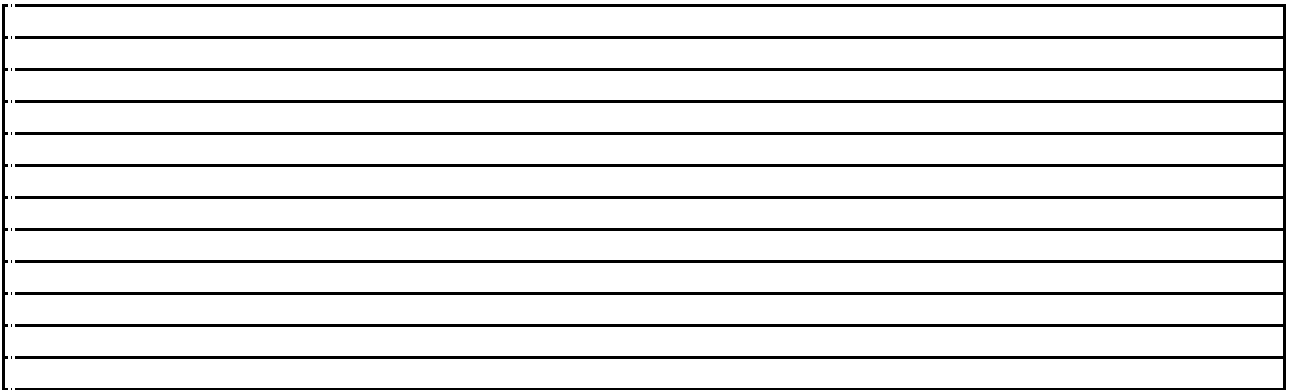

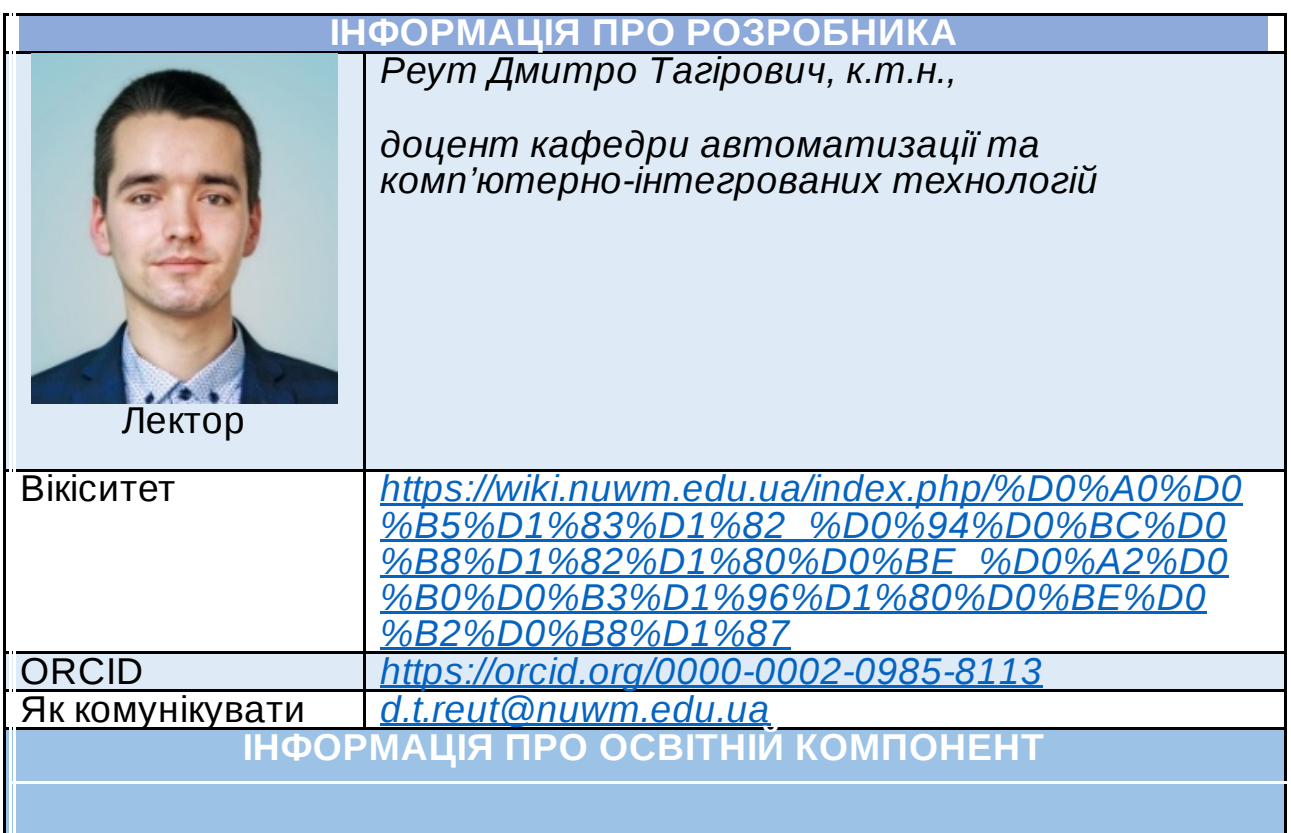

## **Мета та завдання**

*Метою навчальної дисципліни є формування системи знань і навичок розробки сегменту інтернету речей на базі мікроконтролера ESP8266 та протоколу MQTT.*

*Завданнями є ознайомлення здобувачів з можливостями прототипування електронних пристроїв за допомогою Arduino, моделлю взаємодії пристроїв за протоколом MQTT, отримання навичок програмування налагоджувальних плат з мікроконтролером ESP8266 для збору даних з сенсорів, їх обробки, керування приводами, ввімкнення/вимкнення навантаження, обміну даними з MQTT-брокером, навичок встановлення та налаштування MQTT-сервера, програмування взаємодії інтернет-речей між собою.*

**Посилання на розміщення освітнього компонента на навчальній платформі Moodle, на платформі освітніх програм та їхніх освітніх компонентів**

*[https://exam.nuwm.edu.ua/course/view.php?id=5423](https://www.google.com/url?q=https://exam.nuwm.edu.ua/course/view.php?id%3D5423&sa=D&source=editors&ust=1693907308350044&usg=AOvVaw00IgZfuBUwa7zh8KT9JzcE)*

### **Компетентності**

*К1. Здатність застосовувати знання у практичних ситуаціях.*

*К2. Здатність працювати в команді.*

*К3. Здатність обґрунтовувати вибір технічної структури та вміти розробляти прикладне програмне забезпечення для інтернет-речей на базі мікроконтролера ESP8266.*

*К4. Здатність проектування друкованих плат інтернет-речей. К5. Здатність користуватись сучасними комп'ютерними та інформаційними технологіями, інтегрованими середовищами розробки для створення сегменту інтернету речей при вирішенні професійних завдань.*

**Результати навчання (РН)**

*РН1. Вміти розробляти прототипи пристроїв на базі мікроконтролера ESP8266, здатних взаємодіяти з іншими вузлами мережі Інтернет за протоколом MQTT.*

*РН2. Знати етапи розробки електроніки від ідеї до серійного пристрою.*

*РН3. Вміти встановлювати й налаштовувати MQTT-сервер Mosquitto для обслуговування сегменту з розроблених інтернетречей.*

*РН4. Вміти запрограмувати взаємодію інтернет-речей між собою.*

**Структура та зміст освітнього компонента**

*Теми РН Форми Кількість*

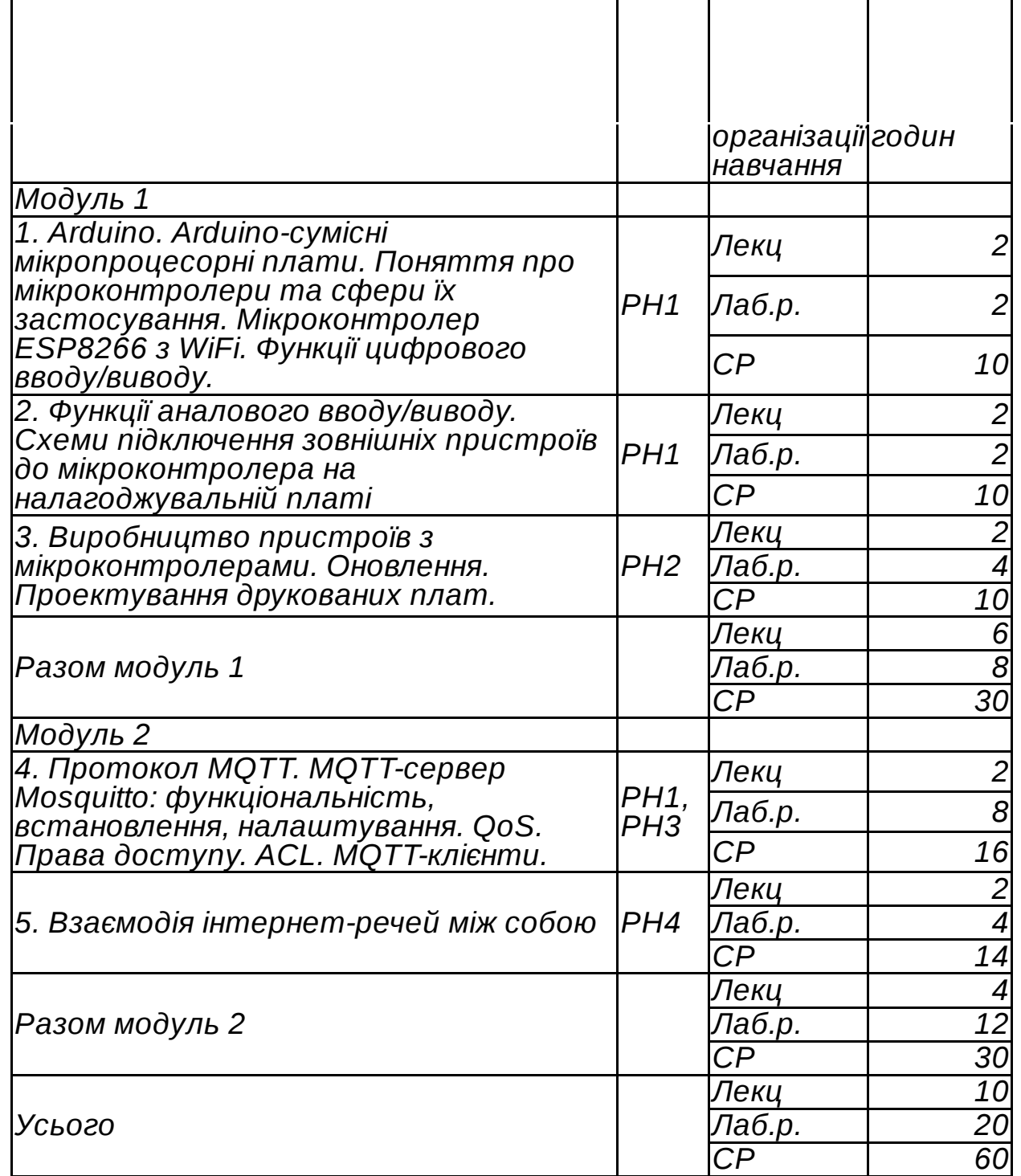

# *Теми лабораторних робіт*

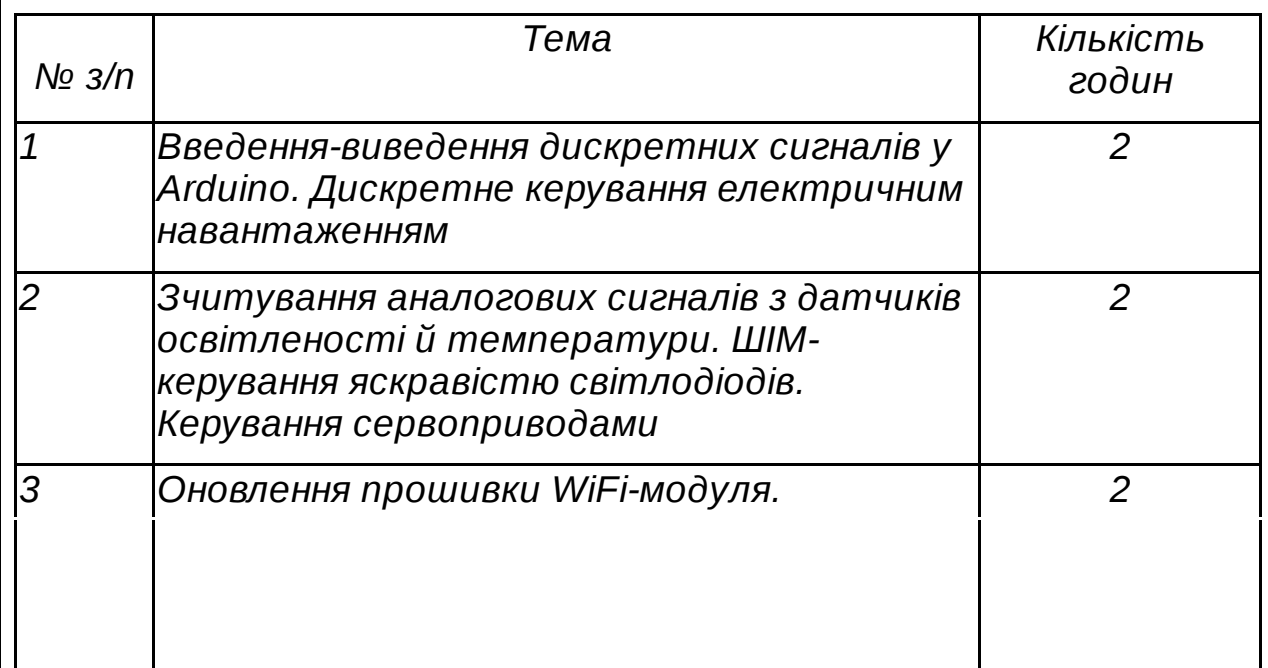

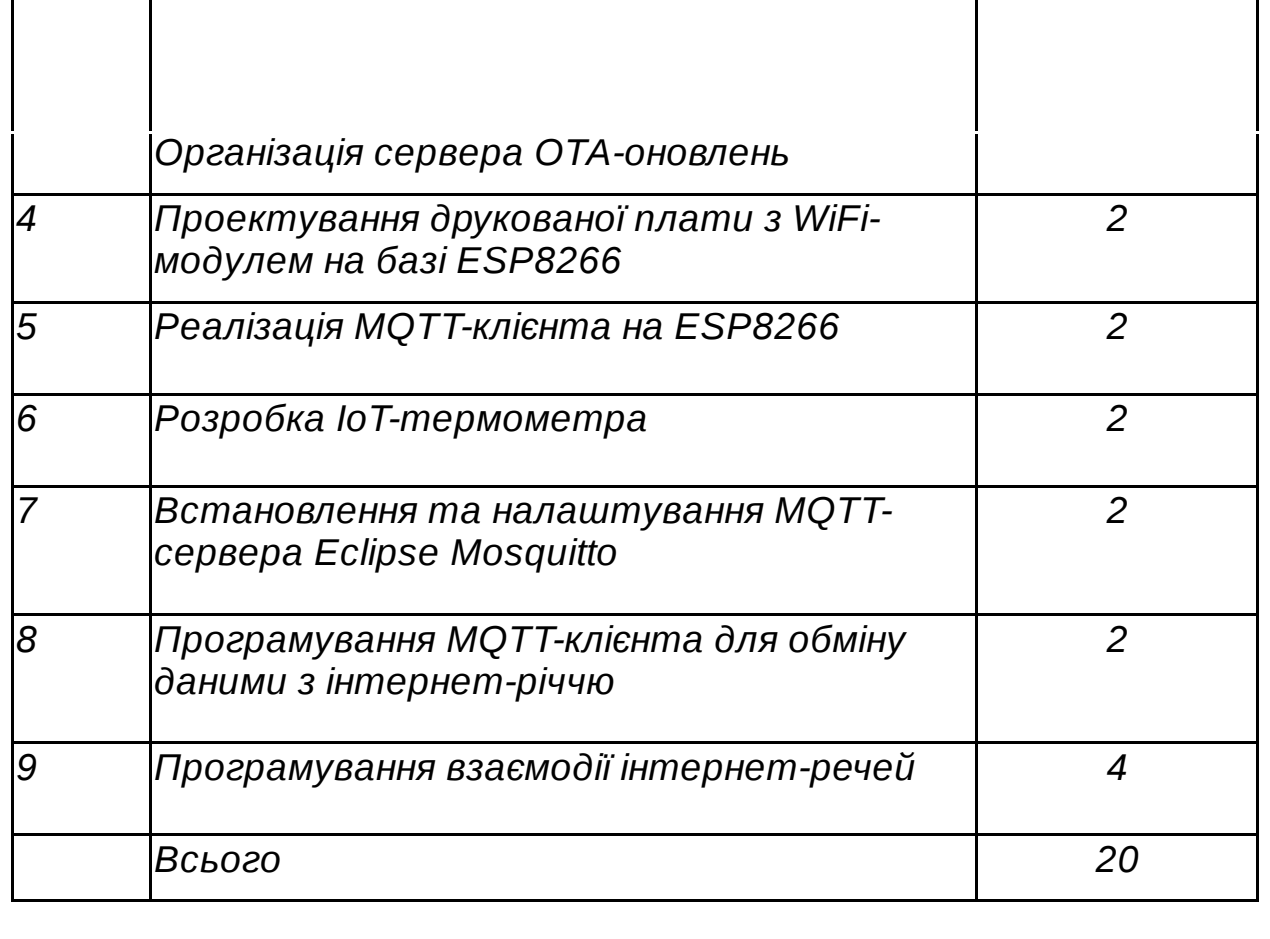

## **Форми та методи навчання**

*Лекції, лабораторні роботи, самостійна робота, індивідуальна робота. Презентація, дискусія, кейс-метод, метод ілюстрацій і демонстрацій, практичний (лабораторний) метод*

## **Інструменти, обладнання, програмне забезпечення**

*Апаратне забезпечення: плати Lolin NodeMCU, плати розширення, макетні плати, провідники, світлодіоди, термістори, фоторезистори, сервоприводи.*

*Програмне забезпечення: Arduino IDE та бібліотеки, EasyEDA, MQTT-брокер Eclipse Mosquitto.*

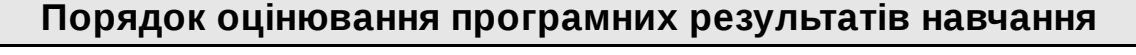

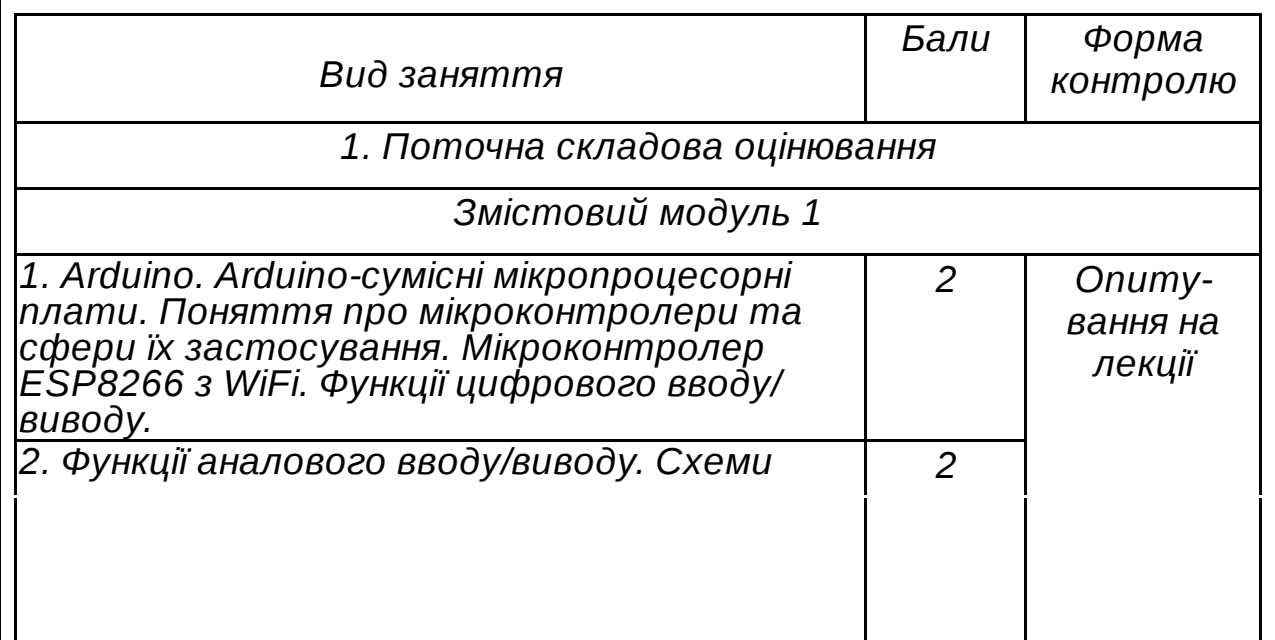

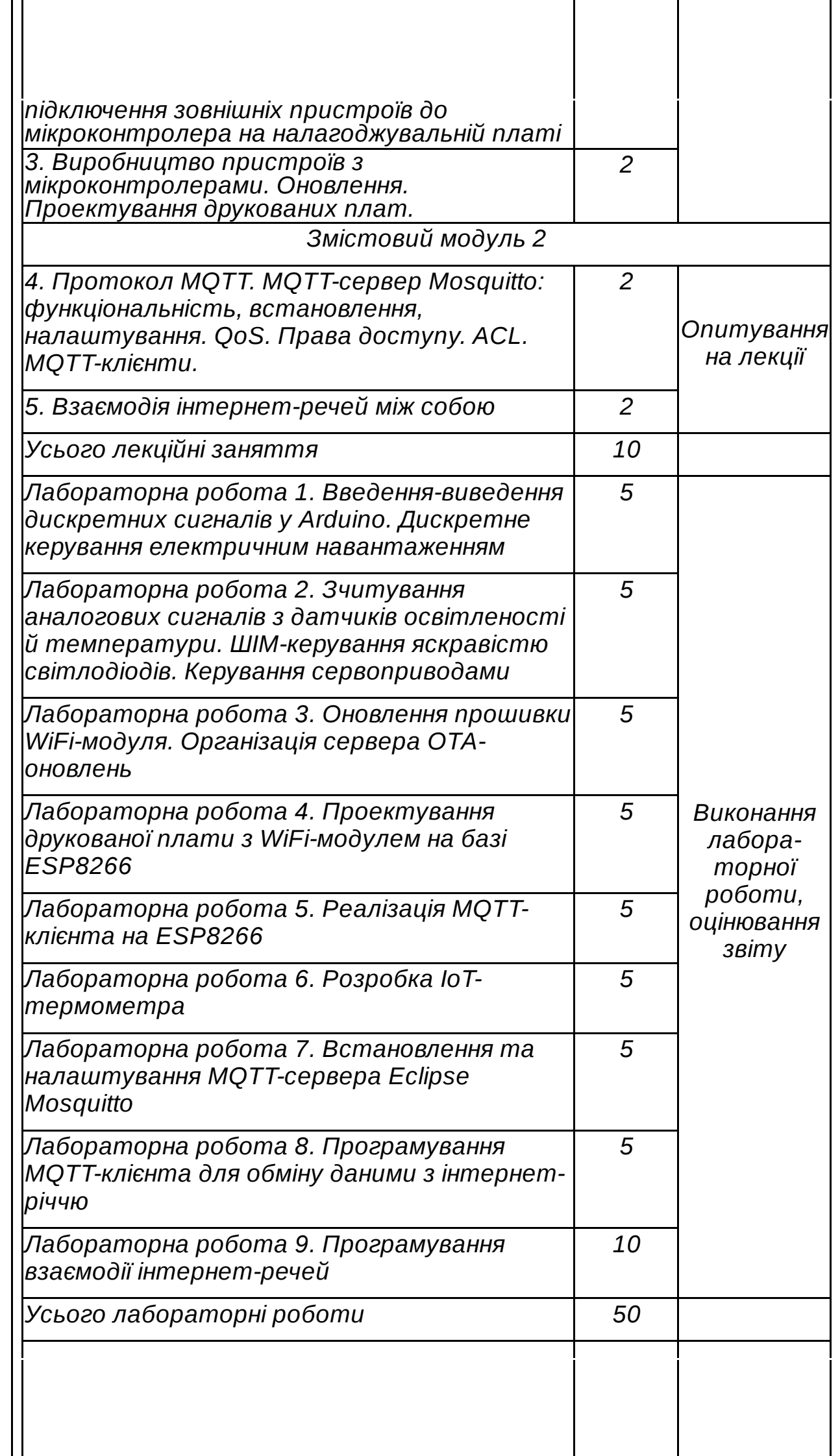

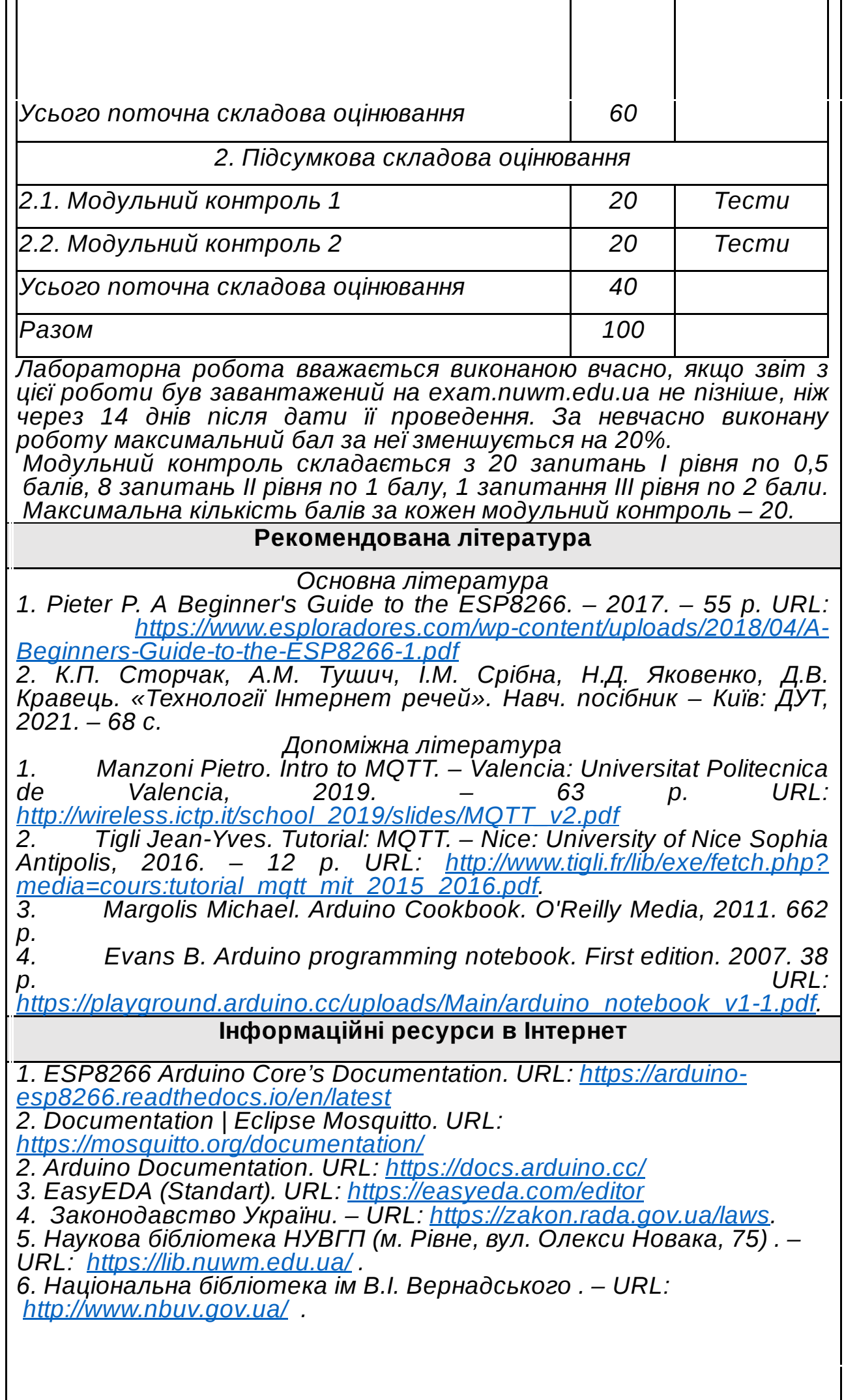

 $\mathsf{l}$ 

*7. Обласна наукова бібліотека (м. Рівне, вул. Олександра Борисенка, 6). – URL: [http://libr.rv.ua/](https://www.google.com/url?q=http://libr.rv.ua/&sa=D&source=editors&ust=1693907308456570&usg=AOvVaw1MeOsIpTuIs_Rjj9ruPvLJ) .*

# **ПОЛІТИКИ ВИКЛАДАННЯ ТА НАВЧАННЯ**

## **Перелік соціальних, «м'яких» навичок (soft skills)**

*Здатність застосовувати знання у практичних ситуаціях. Здатність спілкуватися державною мовою як усно, так і письмово Здатність працювати в команді.*

## **Дедлайни та перескладання**

*Лабораторні роботи повинні бути виконані й зданий звіт не пізніше, ніж через 14 днів після дати проведення, інакше максимальний бал за роботу зменшується на 20%. Всі лабораторні роботи повинні бути здані до початку екзаменаційної сесії.*

*Перескладання модульних контролів не передбачено.*

*Якщо здобувач після складання підсумкового контролю отримав менше 60 балів, він має право перескласти підсумковий контроль. Здобувач, який двічі не склав підсумковий контроль (не отримав у сумі 60 балів і більше) у викладача, має право здавати дисципліну екзаменаційній комісії. Якщо після цих етапів у здобувача залишається менше 60 балів, у нього виникає академічна заборгованість, що ліквідовується відповідно до Порядку ліквідації*  $3a6$ оргованостей *у [http://ep3.nuwm.edu.ua/4273/](https://www.google.com/url?q=http://ep3.nuwm.edu.ua/4273/&sa=D&source=editors&ust=1693907308461460&usg=AOvVaw3P28r-Bo2Xqw4nNJLkbm7m)*

## **Неформальна та інформальна освіта**

*Здобувачі освіти мають право на перезарахування результатів навчання у неформальній та інформальній освіті не більше ніж 25% загальної кількості кредитів освітньої програми на семестр відповідно до Положення про неформальну та інформальну освіту [http://ep3.nuwm.edu.ua/18660/](https://www.google.com/url?q=http://ep3.nuwm.edu.ua/18660/&sa=D&source=editors&ust=1693907308463475&usg=AOvVaw1bwycNFGHBmoiLoFMTEu4a)*

*Онлайн-курси, результати яких можуть бути зараховані як частина кредитів освітньої програми:*

*[https://www.coursera.org/learn/iot-devices-il?specialization=uiuc](https://www.google.com/url?q=https://www.coursera.org/learn/iot-devices-il?specialization%3Duiuc-iot%23syllabus&sa=D&source=editors&ust=1693907308464201&usg=AOvVaw1p-5hoUJjlCWDrHJl0iiFb)iot#syllabus*

*[https://www.coursera.org/learn/iot-devices-il#syllabus](https://www.google.com/url?q=https://www.coursera.org/learn/iot-devices-il%23syllabus&sa=D&source=editors&ust=1693907308464651&usg=AOvVaw3SikeKyLTtYx1JMFcGwclx) [https://www.coursera.org/learn/iot#syllabus](https://www.google.com/url?q=https://www.coursera.org/learn/iot%23syllabus&sa=D&source=editors&ust=1693907308465171&usg=AOvVaw3IAbkLbrjVyb2aJbriqJuC)*

*[https://www.udemy.com/course/iot\\_using\\_nodemcu\\_micropython/](https://www.google.com/url?q=https://www.udemy.com/course/iot_using_nodemcu_micropython/&sa=D&source=editors&ust=1693907308465671&usg=AOvVaw3h9MB-Wvdx_CbyRDs3j1NS)*

## **Правила академічної доброчесності**

*Здобувач вищої освіти повинен дотримуватись вимог академічної доброчесності.*

*При виявленні фактів порушення академічної доброчесності під час складання модульного або підсумкового контролю (звертання до інших осіб, звертання до інших джерел інформації) спроба припиняється.*

*При виявленні порушення академічної доброчесності під час перевірки лабораторних робіт оцінка за звіт з відповідної роботи знижується або звіт не зараховується залежно від ступеня порушення академічної доброчесності.*

#### **Вимоги до відвідування**

*Лабораторні роботи потребують використання спеціалізованого обладнання, тому можуть бути виконані здобувачем самостійно лише за наявності в нього доступу до аналогічного обладнання. В усіх інших випадках відвідування лабораторних робіт є обов'язковим. На лабораторних роботах можна використовувати свої ноутбуки для програмування плат. Відпрацювання пропущених лабораторних робіт виконується здобувачем самостійно з використанням симуляторів, які підтримують використане в роботі обладнання. Відпрацювання пропущених лекційних занять передбачає конспектування матеріалу, вказаного лектором, і усне (в т.ч. дистанційно) опитування за опрацьованим матеріалом. Складання пропущених модульних контролів відбувається згідно оголошень, що публікуються на головній сторінці [https://exam.nuwm.edu.ua/](https://www.google.com/url?q=https://exam.nuwm.edu.ua/&sa=D&source=editors&ust=1693907308470467&usg=AOvVaw2TWQ3P6LTfgNPMc_hHeqe_)*

Автор

Доцент Дмитро РЕУТ

Затверджено

Проректор з науково-педагогічної та навчальної роботи

Валерій СОРОКА

![](_page_9_Picture_6.jpeg)

документ підписаний КЕП Номер документа СИЛ №1300 від [sDateTime\_SignWriteAgree\_Last] Підписувач Сорока Валерій Степанович Підписувач (дані КЕП): [oSignECP.sSigner\_Sert] Сертифікат 58E2D9E7F900307B04000000807E2D0054327D00